#### Мастер-класс

### «Моделирование современного урока химии с применением ИКТ»

Чтобы добиться высокого результата, а этого хочет каждый учитель, необходимо научить детей мыслить, находить и решать проблемы, используя для этой разных областей коммуникативные информационноцели **ИЗ**  $\mathbf{M}$ коммуникационные технологии.

Компьютер - это инструмент в руках педагога, такой же, как доска, мел, таблица, и то, как этот инструмент «зазвучит», зависит от творчества педагога, его готовности сделать урок интересным, понятным и запоминающимся.

Работая в классах гуманитарного профиля, считаю, что информатизация может принципиально изменить методы работы, и ее результаты.

Вы со мной согласитесь, что химия - едва ли не самый сложный предмет в школе. То, что «самый сложный» предмет, а точнее, наука химия - увлекательна (не говоря о том, что полезна), можно доказывать детям не только на уроке, а также с помощью off-line общения (т.е. через Интернет), это общение можно применять для повышения интереса ребят к химии, углубление их знаний и развитие умений.

В течение нескольких лет, используя в своей практике НИТИ-методики (новые информационные технологии и Интернет).

Критерии полезности ИКТ в образовании можно сформулировать следующим образом: та или иная учебная компьютерная технология целесообразна, если она позволяет получить также результаты обучения, какие нельзя получить без применения этой технологии.

### ИКТ можно использовать на всех этапах урока.

Для каждого из этапов необходимо определить: цель, длительность этапа; форма организации деятельности учащихся; функции учителя и основные виды его деятельности; форма промежуточного контроля и т.п.

Организовывая урок с ИКТ, учитываю следующие факторы: уровень подготовки класса, методическую цель урока, тип урока, готовность учащихся к новому виду учебной деятельности, а также не забываю о гигиенических требованиях.

### **Мультимедийные презентации**.

Без чего в век информационных технологий не может обойдись ни один современный урок? (Мультимедийная презентация)

Она оказывает воздействие, как на слуховой, так и на зрительный канал восприятия информации, а исследования показали, что человек запоминает 20% услышанного и 30% увиденного, и более 50% информации, если он видит и слышит одновременно, и обрабатывает информацию на практике.

Под электронной презентацией принято понимать логически связанную последовательность слайдов, объединенную одной тематикой и общими принципами оформления. Они предназначены для помощи учителю и позволяют удобно и наглядно представить материал.

Учебные презентации можно использовать на разных этапах урока: актуализации знаний, формировании новых знаний, первичном закреплении, первичном контроле, обобщении знаний.

**Для решения дидактической задачи этапа проверки домашнего задания можно использовать:**

мультимедиа технологии в форме:

- **презентация-контроль** — для организации самопроверки, взаимопроверки домашнего задания или заданий для первичного закрепления можно использовать презентацию-тест, в конце указать критерии оценивания работы Хотелось бы сказать о такой возможности PowerPoint — вставка триггеров. Триггер – эффект анимации, срабатывающий после нажатия на объект.

#### **Демонстрация видео**

Химия – наука экспериментальная. Но часто эксперимент в школе подменяется «меловой химией»: мы учим записывать уравнения химической реакции, но учащиеся не поймут, что стоит за этими буквами-цифрами, если не подкреплять это реальными экспериментами.

Считаю, что главное достоинство компьютерного проектирования на уроке химии – это демонстрация взрыво- и пожароопасных процессов, реакций с участием токсичных веществ, радиоактивных препаратов, словом, всего, что представляет непосредственную опасность для здоровья учащегося.

Демонстрация химических опытов с помощью проектора на большой экран позволяет увидеть опыт не только ученикам, сидящим на первых партах, но и на последних.

Использую особый методический прием, который называю **«ВИДЕО-ОПРОСОМ».** Он заключается в том, что на экране демонстрируются химические опыты известных классу реакций, которые прерываются в нужный момент и учащиеся получают задание составить уравнения реакций, дать объяснение происходящим процессам. В этом случае соблюдается очень важный методический принцип, который принято называть «вариативным повтором», т.е. рассмотрение уже известного материала с новых позиций и в новой ситуации. Этот прием очень эффективен т.к. в процессе вариативного повтора задействуется и моторная и зрительная и логическая память.

Особое значение играют **АНИМАЦИОННЫЕ СЮЖЕТЫ**, позволяющие проиллюстрировать те объекты и процессы, которые, как правило, описываются вербально или с помощью достаточно приближенных схем: это касается, прежде всего, вопросов строения атома, пространственного строения молекул, механизмов реакций. Компьютерная графика позволяет рассмотреть эти объекты и процессы как бы изнутри, на уровне микромира. В этих случаях анимационные сюжеты просто незаменимы.

### **Анимации использую при постановке проблемных вопросов.**

К примеру, при первом знакомстве химических свойств неорганических кислот для мотивации демонстрирую видеоролик рекламы препарата от изжоги «Ренни».

Лозунг рекламы. Ренни превращает кислоту в воду.

Проблемный вопрос классу. Возможно ли такое?

Учащиеся при изучении темы приходят к выводу.

Вещества препарата Ренни, попадая в полость желудка, взаимодействуют с хлоридной кислотой, входящей в состав желудочного сока. В результате химической реакции происходит нейтрализация кислоты с образованием воды и водорастворимых солей кальция и магния.

Интернет прочно вошел в нашу жизнь, в том числе и в образование. На своих уроках я регулярно использую разработанные цифровые образовательные ресурсы.

На некоторых я хочу остановиться подробнее.

### **Облако знаний.**

Множество различных вариантов использования на уроках химии дает сервис *«облако слов»,* позволяющий из заранее подготовленного текста составить картинку, выделяя при этом слова, которые часто встречаются в исходном тексте.

Облако слов, созданное при помощи Интернет-сервисов, находит успешное применение практически на всех этапах урока. Сгенерированное облако можно распечатать и использовать как раздаточный материал, вывести на доску или экран. Облака слов могут быть созданы учителем и использоваться как один из приёмов, применяемых на уроке, и самими учащимися самостоятельно дома при подготовке к уроку. Вот лишь некоторые примеры использования облака слов.

На уроках химии для актуализации знаний предлагаю найти в облаке правильно составленные формулы химических веществ, а ошибочные формулы предложить исправить, используя знания правил их составления.

#### **Задание.**

Перед изучением темы демонстрирую картинку (клубок понятий) и прошу сформулировать тему урока

При изучении какого-либо элемента, в начале урока по физическим свойствам этого элемента, предлагаю учащимся узнать тему урока.

На уроках химии можно для актуализации знаний предложить найти в облаке правильно составленные формулы химических веществ, а ошибочные формулы предложить исправить, используя знания правил их составления.

**Задание 2. Выпиши отдельно формулы оксидов, кислот, оснований и солей.**

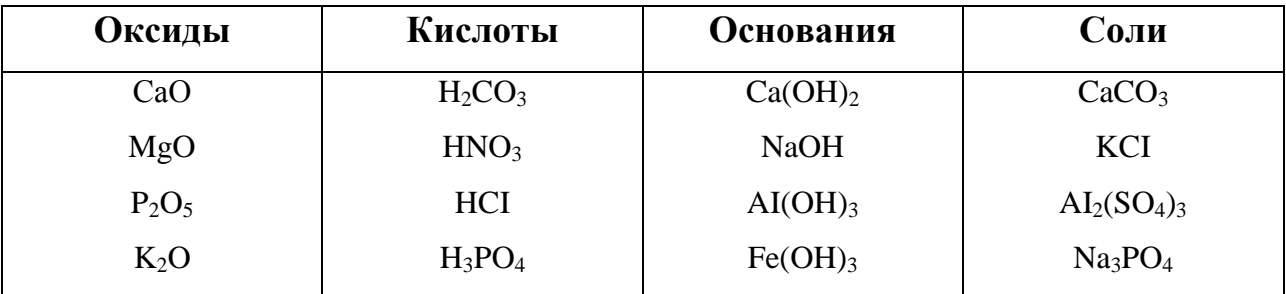

После того, как изучена какая-либо большая тема, в которой очень много новых терминов, предлагаю ученикам дать определение этим терминам.

Ведь когда эти слова представлены не обычным перечнем, и нам с вами становится интереснее, а детям - тем более.

При использовании ребусов появляется великолепная возможность в игровой занимательной форме пополнить словарный запас, получить знания о химической терминологии.

Перед вами уникальная разработка интернет-сервиса генератора ребусов. Задайте любое слово или фразу, и программа моментально сгенерирует по вашему запросу ребус! Обратите внимание, что используя соответствующий переключатель, можно создавать специальные ребусы для детей.

**Задание. Разгадать ребусы.**

#### **Web- квесты**

Вершиной применения ИКТ в учебном процессе, на мой взгляд, является проведение Интернет-уроков. Прямо на занятиях вместе с учащимися можно совершать путешествия на производства различных химических веществ, виртуальные музеи, открывать электронные учебники, узнавать о жизни и деятельности известных ученых-химиках, отвечать на вопросы online-тестов.

Наиболее интересной формой использования Интернет-ресурсов считаю урок с использованием Web- квестов.

Впервые модель Web-квеста была представлена преподавателем университета Сан-Диего Берне Доджем в 1995г. Сегодня эта технология используется как наиболее удачный способ использования Интернета на уроках.

Это конструктивный подход к обучению. Ученики не только собирают и систематизируют информацию, полученную не от учителя, а из Интернета, они направляют свою деятельность на поставленную перед ними задачу.

Под квестом (от англ. *quest* – путешествие) понимают продолжительный целенаправленный поиск, который может быть связан с приключениями или игрой. Web-квест в педагогике – проблемное задание с элементами ролевой игры, для выполнения которого используются информационные ресурсы сети Интернет.

Web-квесты представляют собой минипроекты, основанные на поиске информации в Интернете.

Особенностью Web-квеста является то, что часть или вся информация для самостоятельной или групповой работы учащихся находится на различных вебсайтах, к которым учащиеся переходят с помощью гиперссылок с листа задания.

Ученику дается задание собрать материалы в Интернете по той или иной теме, решить какую-то проблему, используя эти материалы. Ссылки на часть источников даются учителем, а часть они могут найти сами, пользуясь обычными поисковыми системами. По завершении квеста ученики или представляют собственные вебстраницы по данной теме, или какие-то другие творческие работы в электронной, печатной или устной форме.

Чтобы работа была максимально эффективной, web-квест должен содержать следующие элементы:

- введение, в котором задается исходная ситуация;
- интересное задание, которое можно реально выполнить;
- набор ссылок на ресурсы сети, необходимые для выполнения задания.
- этапы работы;

 некоторые пояснения по переработке информации: направляющие вопросы, дерево понятий, причинно-следственные диаграммы;

 система контроля в виде отчетов, которые пишутся участниками после выполнения квеста;

заключение.

Web-квесты могут быть краткосрочными и долгосрочными.

### **Основные виды заданий для веб-квестов.**

*Пересказ* – демонстрация понимания темы на основе представления материалов из разных источников в *новом* формате: создание презентации, плаката, рассказа.

*Планирование и проектирование*

*Компиляция* – трансформация формата информации, полученной из разных источников: виртуальной выставки, капсулы времени.

*Творческое задание* – творческая работа в определенном жанре -

*Детектив, головоломка, таинственная история* – выводы на основе противоречивых фактов.

### *Журналистское расследование*

Технология web-квест - это принципиально новая организация учебного процесса. Хочу отметить, что применение данной технологии оказывает значительное влияние на все компоненты учебного процесса обучения: меняется сам характер, место и методы совместной деятельности педагогов и обучаемых.

## **ПРАКТИЧЕСКОЕ ЗАДАНИЕ.**

# **Предлагаю осуществить виртуальное путешествие в удивительный мир металлов.**

## **Задание 1 группы**

Из глины я обыкновенной,

Но я на редкость современный.

Я не боюсь электротока,

Бесстрашно в воздухе лечу;

Служу на кухне я без срока -

Мне все задачи по плечу.

Горжусь своим я именем:

Зовусь я Алюминием

## **Рубрика «История металла».**

1. Какое первое упоминание о металле, который по описанию был похож на

алюминий. [\(http://www.aluminiumleader.com/facts/history/\)](http://www.aluminiumleader.com/facts/history/)

Согласно изложенной им легенде, некий мастер преподнес императору Тиберию необычайно легкий и красивый кубок из серебристого металла. Даритель сообщил, что получил новый металл из обычной глины. Очевидно, он ожидал благодарности и покровительства, но вместо этого лишился жизни. Недальновидный правитель приказал обезглавить мастера и разрушить его мастерскую, чтобы предотвратить обесценивание золота и серебра.

2. Какое создаваемое алюминщиками творение втрое (а то и в пять раз) тоньше человеческого волоса? [\(http://www.aluminiumleader.com/around/packing/\)](http://www.aluminiumleader.com/around/packing/)

## **Правильный ответ.**

Алюминиевая фольга может быть толщиной от 0,006 мм. И даже такая тонкая упаковка способна сохранять скоропортящуюся пищу без замораживания в течении нескольких месяцев.

### **Что такое LearningApps.org?**

LearningApps.org является приложением Web 2.0 для поддержки обучения и процесса преподавания с помощью интерактивных модулей. Существующие модули могут быть непосредственно включены в содержание обучения, а также их можно изменять или создавать в оперативном режиме. Здесь можно создавать аккаунты для своих учеников и управлять ими.

### **Сервис для создания [интерактивных](http://mainservis.blogspot.com/2012/03/blog-post_09.html) заданий**

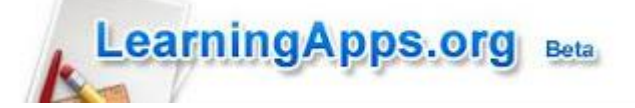

Интерактивные задания можно применять на разных этапах уроках, для активизации знаний, во время фронтальной работы с классом, для тренировки памяти, развития логического мышления, для контроля знаний учащихся. Эти же задачи можно использовать в дистанционном обучении школьников, располагая их на школьном сайте, авторском сайте учителя.

Основная идея интерактивных задач заключается в том, что ученики могут проверить и закрепить свои знания в игровой форме, что способствует формированию познавательного интереса учащихся. Существующие модули LearningApps могут быть непосредственно включены в содержание обучения, а также их можно изменять или создавать в оперативном режиме.

Задания можно создавать и редактировать в режиме он-лайн, используя различные шаблоны. Важно отметить, что правильность выполнения заданий проверяется мгновенно.

### <http://learningapps.org/>

### **РАБОТА ЗА КОМПЬЮТЕРОМ.**

Уважаемые коллеги, предлагаю Вам выполнить несколько интерактивных заданий на сервисе LearningApps. Для этого Вам необходимо зайти на сайт под логином и паролем, которые вы сейчас получили на листе заданий.

На своей страничке зайдите на вкладку Моя классная комната, где вы найдете интерактивные задание, которые вам необходимо выполнить. Желаю успехов.

## ИТОГ

Процесс обучения становится более интенсивным и содержательным, поскольку ему предоставляются такие новые качества, как информативность, увлекательность, а также наглядность. Ученики думают творчески, подходя к решению проблем, анализируют различные варианты, то есть формируют собственную картину взглядов на решение той или иной проблемы.

В заключении хочу отметить, что использование ИКТ на каждом уроке, конечно, не реально, да и не нужно. Компьютер не может заменить учителя и учебник, поэтому эти технологии необходимо использовать в комплексе с имеющимися в распоряжении учителя другими методическими средствами. Необходимо научиться использовать компьютерную поддержку продуктивно, уместно и интересно.

Современный педагог обязательно должен научиться работать с новыми средствами обучения хотя бы для того, чтобы обеспечить одно из главнейших прав ученика - право на качественное образование.

Уважаемые коллеги!

Благодарю Вас за участие в мастер-классе.

Пусть девизом каждого из вас сегодня станут слова Эмиля Золя, касающиеся всех сфер нашей жизни: «Единственное счастье в жизни - это постоянное стремление вперёд...»

Желаю Вам вдохновения и успехов в работе!